**STRUTTURE DI CONTROLLO: ALTERNATIVA**

Prof.ssa P.Grandillo

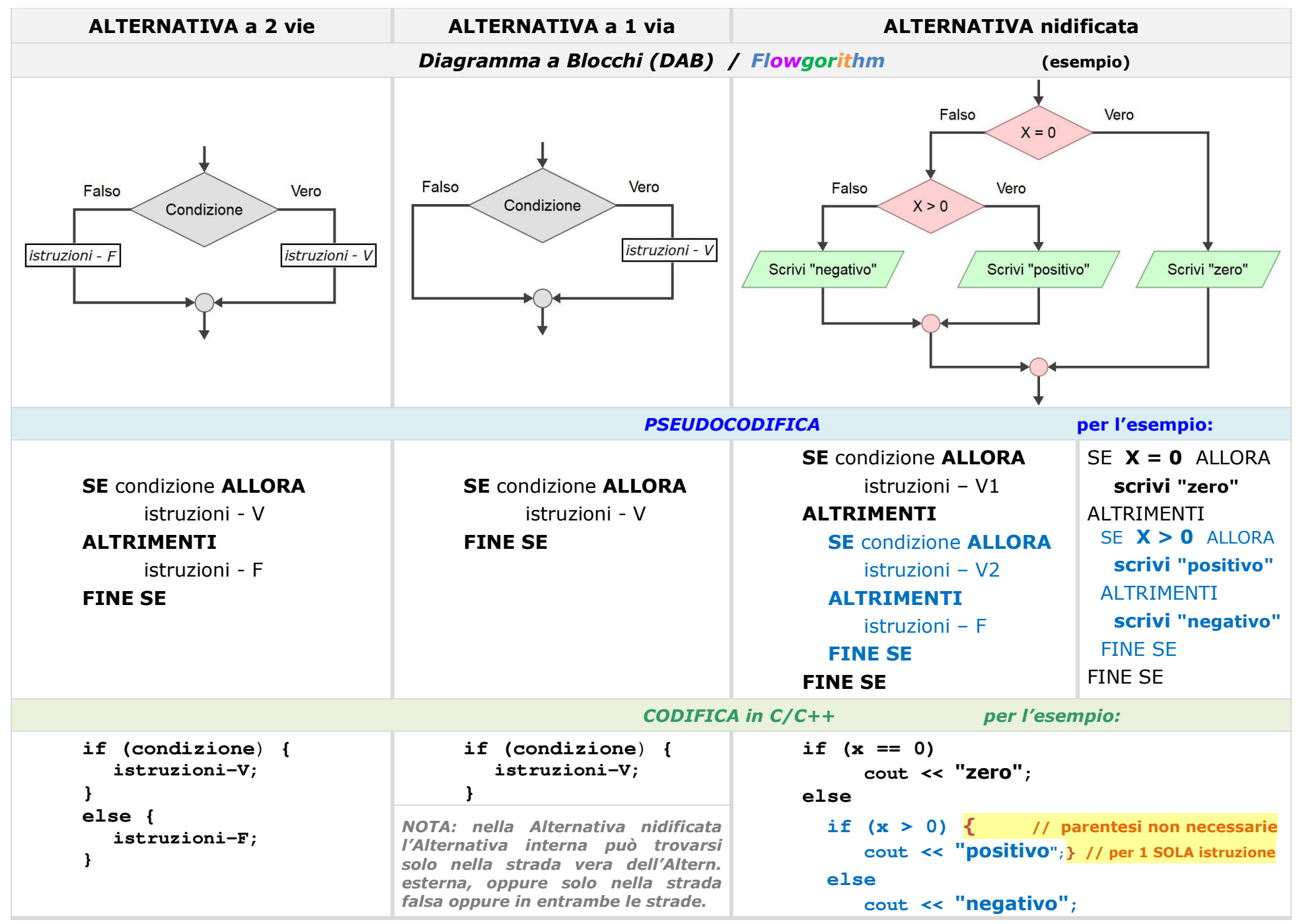

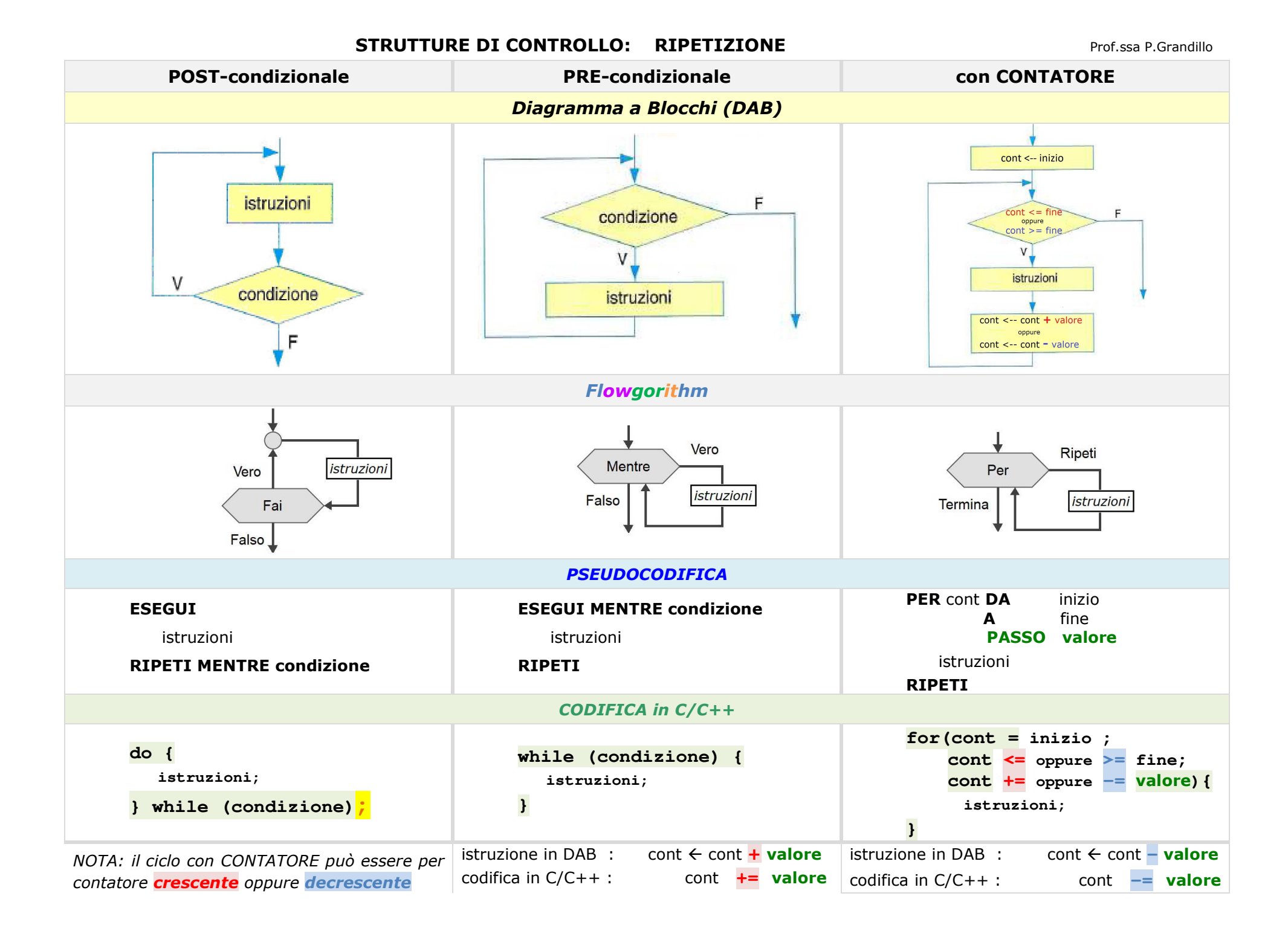